Anomali DRILL HOLE LOG SHEET of  $4$ Type of Drill Reverse  $-13$ Drill-hole No. P91  $\cal{L}$  $Div$ <sub>--</sub> Claim \_ 561 Total depth. Core size ... Date started.  $O<sub>5</sub>$ Azimuth \_\_ Date completed Collar elev. Property <u>Car</u> Logged by C Project No. .. **DEPTH DESCRIPTION**  $\frac{1}{2}$ From To Assays **Sample** Remarks Graphic No. **Recovery** Log Seit Over bur den 0 Over burden  $\sqrt{ }$  $\iota$ Per voltants!  $\mathcal{H}$ Partition by outet cro  $30$  $i\ell n$ how  $25. - 40$  $m$ yery re sslicified buff volconies broken to -ser. U Fel 552 1 Level  $f$ in folt coudiarius; esapp si rred Mour A caler 12 ut  $\mathcal{T}$ LIDiCA voteritz  $60$  $53$ ap d 53  $60$ DOSS flaurits 80

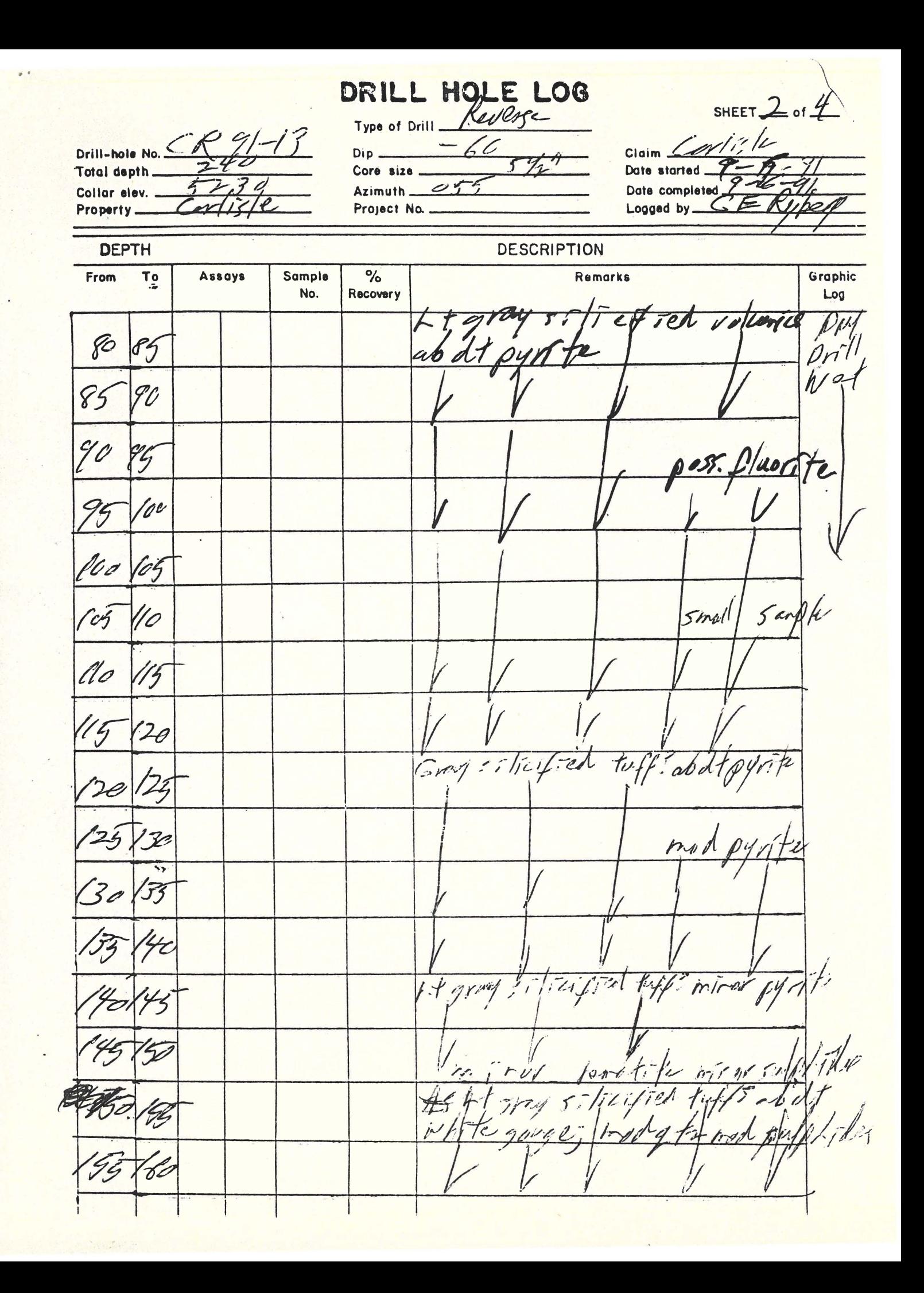

DRILL HOLE LOG SHEET \_\_ of 4 Type of Drill Centry Drill-hole No. CR9/-13 CortR  $\overline{\mathcal{L}}$  $-60$ Claim. Total depth. Core size. Date started Date completed  $O<sub>2</sub>$  $\overline{a}$ Azimuth. Collar elev.  $\sqrt{2}$ Logged by  $66$ برمر Project No. Property-**DEPTH DESCRIPTION** 

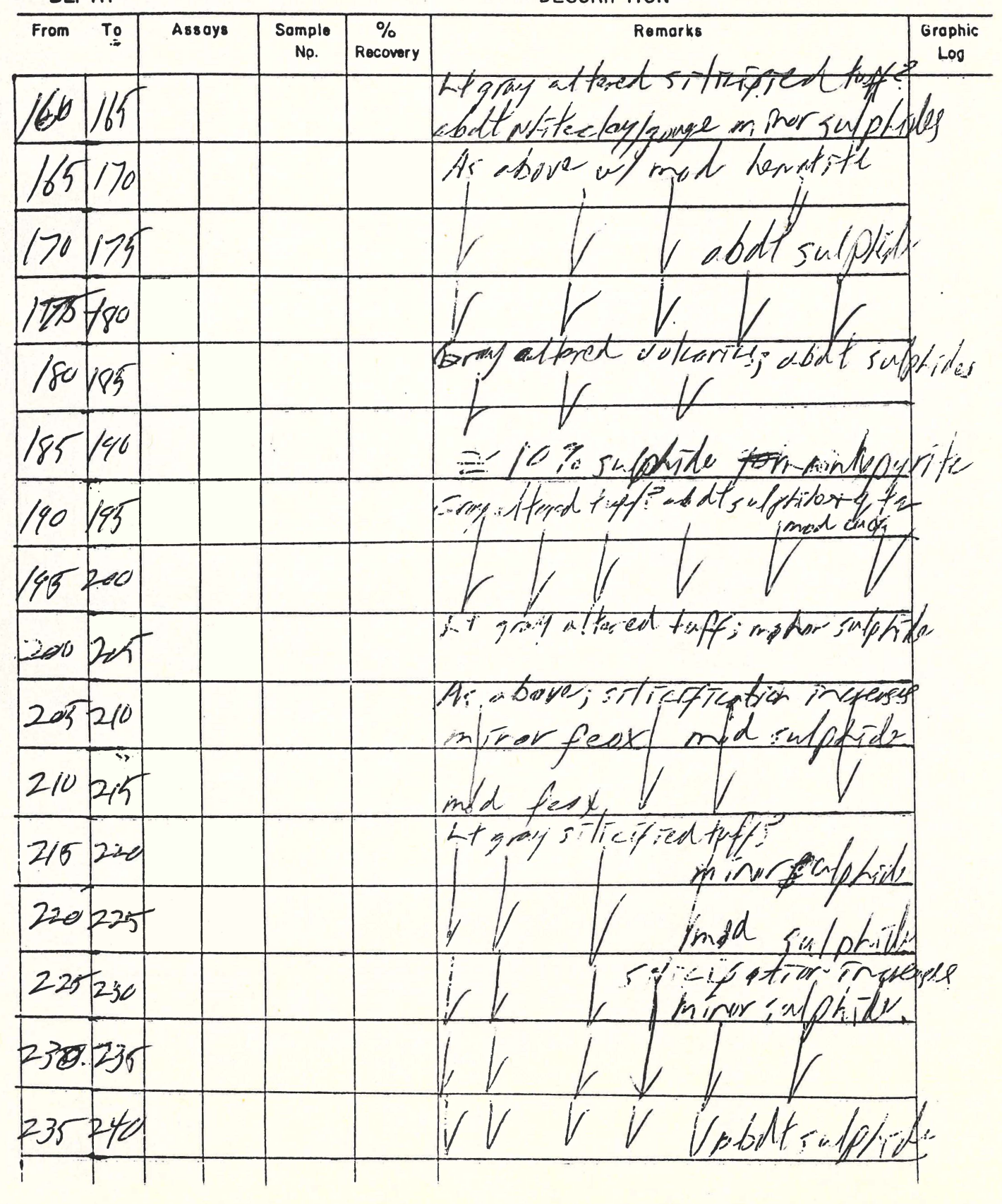

Drill-hole No. Total depth. Collar elev. Property.

DRILL MOLE LOG  $\overline{\mathcal{O}}$ Dip\_ Core size  $G<sub>5</sub>$ Azimuth \_\_ Project No. ..

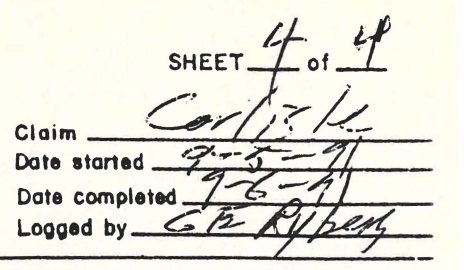

**DEPTH** 

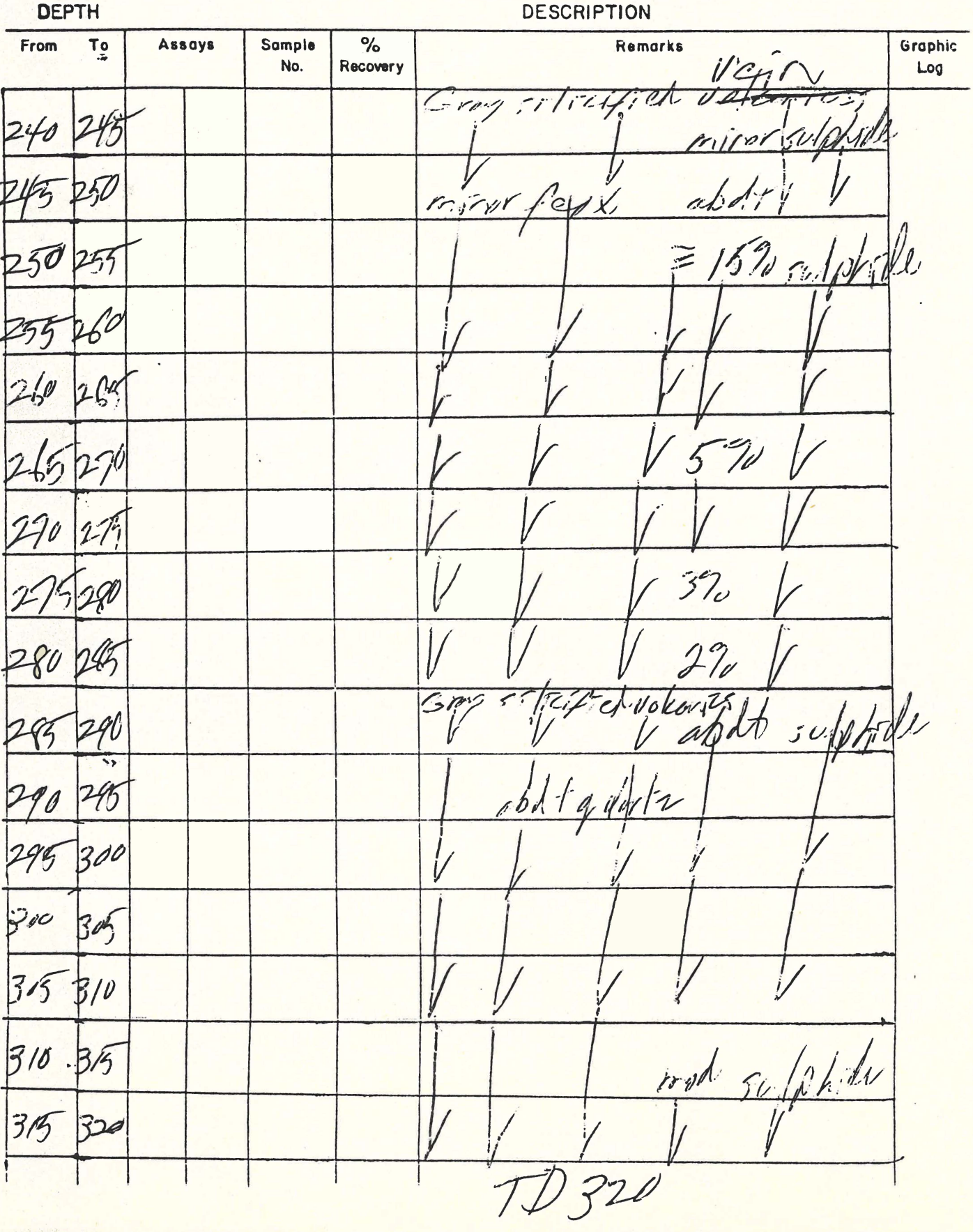